**Download or Read Online He Started It! Danny Zuker & Paul Slansky Free eBook PDF/ePub/Mobi/Mp3/Txt, In 2013, Donald Trump got involved in his first sustained Twitter War. Unfortunately for Trump, in this endeavor as in so very many others, he was not up to...**

## **Download He Started It! Free EBook PDF/ePub/Mobi - Danny Zuker & Paul Slansky**

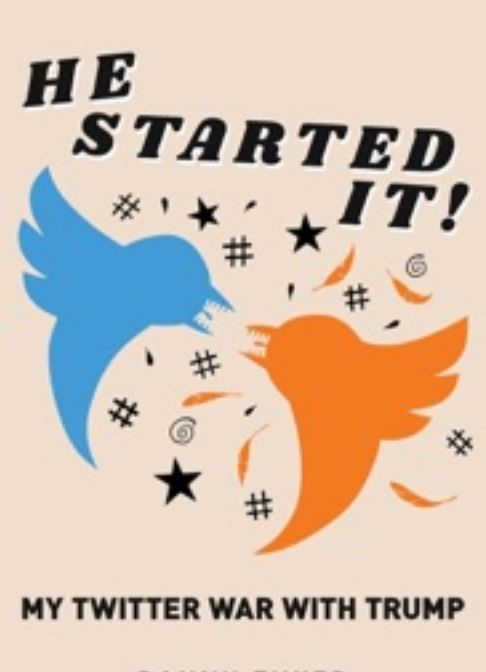

**DANNY ZUKER** WITH PAUL SLANSKY

**Download or Read Online He Started It! Danny Zuker & Paul Slansky Free eBook PDF/ePub/Mobi/Mp3/Txt**, In 2013, Donald Trump got involved in his first sustained Twitter War. Unfortunately for Trump, in this endeavor as in so very many others, he was not up to the task. If you're someone with no discernible sense of humor – someone for whom ridicule is like Kryptonite – a professional comedy writer would not be an ideal opponent with whom to engage. He Started It!: My Twitter War with Trump is the complete record (with commentary) of Donald Trump's hilarious threemonth-long delusion that he was outwitting Danny Zuker (Modern Family, Just Shoot Me, Roseanne). Introduction by Paul Slansky.

A PERCENTAGE OF EACH SALE GOES TO PLANNED PARENTHOOD, RAICES (the Refugee and Immigrant Center for Education and Legal Services) and the WORLD WILDLIFE FUND.

## **Download He Started It! Free EBook PDF/ePub/Mobi - Danny Zuker & Paul Slansky**

**Download or Read Online He Started It! Danny Zuker & Paul Slansky Free eBook PDF/ePub/Mobi/Mp3/Txt**, The regular type of help documentation is really a hard copy manual that's printed, nicely bound, and functional. Itoperates as a reference manual - skim the TOC or index, get the page, and stick to the directions detail by detail.The challenge using these sorts of documents is the fact that user manuals can often become jumbled and hard tounderstand. And in order to fix this problem, writers can try and employ things i call "go over here" ways tominimize the wordiness and simplify this content. I've found this approach to be extremely ineffective most of thetime. Why? Because **he started it!** are considered unsuitable to get flippedthrough ten times for just one task. That is what online assistance is for.

If you realise your he started it! so overwhelming, you are able to go aheadand take instructions or guides in the manual individually. Select a special feature you wish to give attention to,browse the manual thoroughly, bring your product and execute what the manual is hinting to complete. Understandwhat the feature does, using it, and don't go jumping to a different cool feature til you have fully explored the actualone. Working through your owner's manual by doing this assists you to learn everything concerning your digitalproduct the best and most convenient way. By ignoring your digital product manual and not reading it, you limityourself in taking advantage of your product's features. When you have lost your owner's manual, look at productInstructions for downloadable manuals in PDF

he started it! are a good way to achieve details about operating certainproducts. Many products that you buy can be obtained using instruction manuals. These user guides are clearlybuilt to give stepby-step information about how you ought to go ahead in operating certain equipments. Ahandbook is really a user's guide to operating the equipments. Should you loose your best guide or even the productwould not provide an instructions, you can easily obtain one on the net. You can search for the manual of yourchoice online. Here, it is possible to work with google to browse through the available user guide and find the mainone you'll need. On the net, you'll be able to discover the manual that you might want with great ease andsimplicity

Here is the access Download Page of HE STARTED IT! PDF, click this link below to download or read online :

## [Download: he started it! PDF](http://downloads.dbsbook.net/?book=1433984232&c=us&format=pdf)

Best of all, they are entirely free to find, use and download, so there is no cost or stress at all. We also have many ebooks and user guide is also related with he started it! on next page: